# ОЦІНКА КУРСІВ У СИСТЕМІ **MOODLE**

*Мета оцінки курсів у системі Moodle*

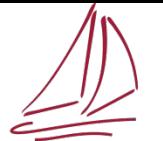

соціологічних досліджень

# **Для чого запроваджується система оцінки курсів студентами через Moodle?**

Отримання зворотного зв'язку від студентів

Розуміння сильних та слабких сторін викладання у розрізі кожного курсу / кафедри / факультету

Можливості для внесення предметних змін, спираючись на запит та потреби студентства

# **Підвищення якості освіти у ЗНУ**

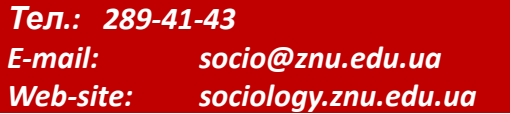

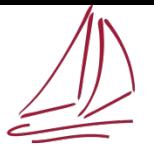

Центр незалежних соціологічних досліджень

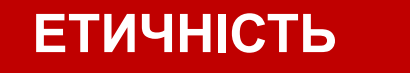

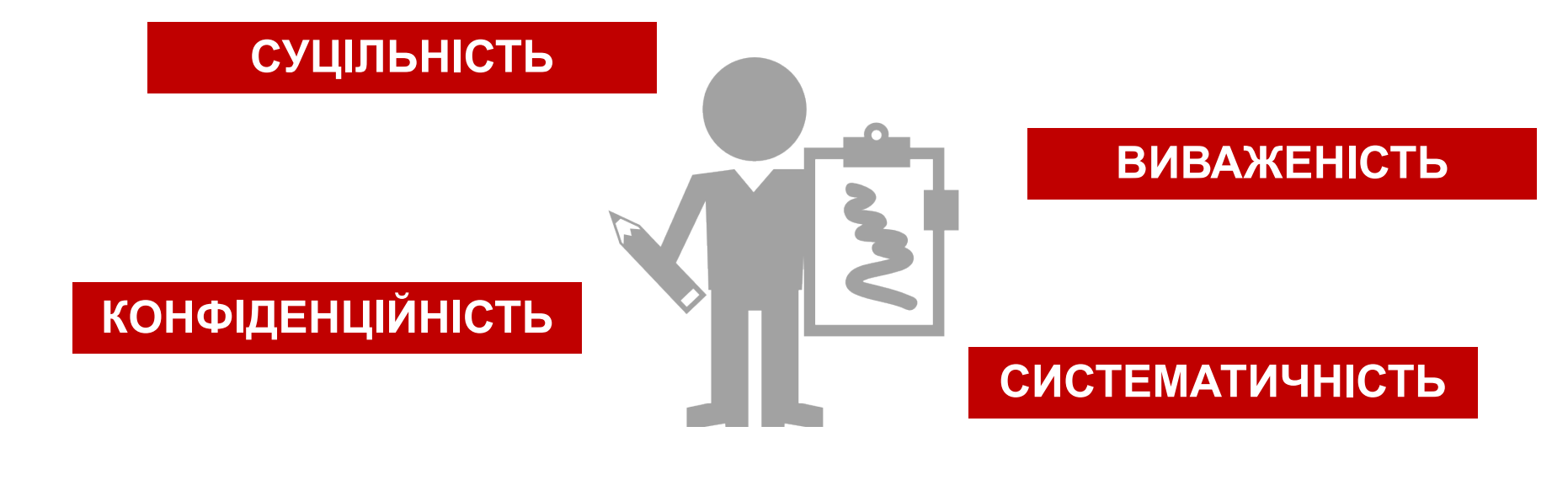

#### **КОМПЛЕКСНІСТЬ**

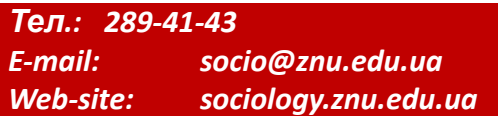

*2016 р.*

#### *Базові положення оцінки курсів*

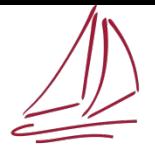

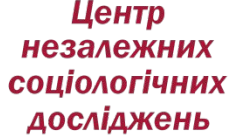

# **Які курси оцінюються у системі Moodle?**

**Усі, що викладаються протягом семестру**

# **Коли необхідно здійснювати оцінку курсу?**

**Не раніше, аніж за 2 тижні до завершення курсу і не пізніше початку сесії**

**Чи може викладач дізнатись, як саме конкретний студент оцінив курс?**

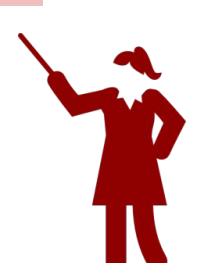

**Ні, усі дані кодуються відразу після надання Вами відповідей. Доступу до оцінок не має ЖОДЕН викладач. Отримані результати презентуються в узагальненому вигляді ПІСЛЯ закінчення сесії.**

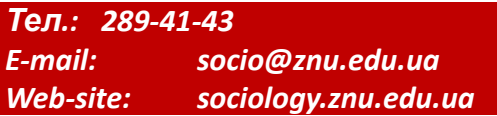

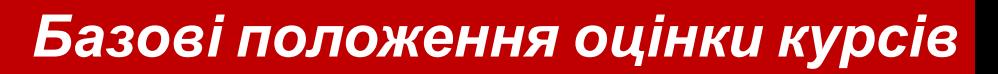

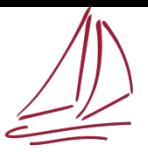

**соціологічних** досліджень

# **Зі скількох запитань складається оцінка курсу?**

**Кожен курс необхідно оцінити, відповівши на 18 запитань**

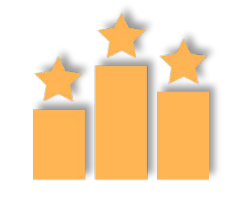

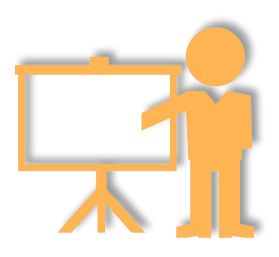

# **Що саме оцінюється?**

- **1. «методичне забезпечення курсу» (6 показників);**
- **2. задоволеність формами викладання різних видів занять (4 показники);**
- **3. задоволеність загальним рівнем професійності викладання курсу (4 показники).**

**Яка система оцінювання?**

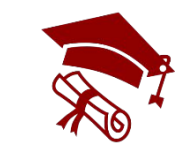

**Кожен показник пропонується оцінити за п'ятибальною шкалою, де 1 бал – найнижчий рівень задоволеності, а 5 балів – найвищий. У підсумку формується індекс загального рівня задоволеності курсом, що може коливатись від 14 до 70 балів.**

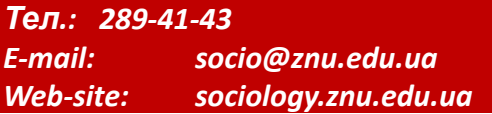

### *Базові положення оцінки курсів*

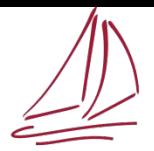

Цент незалежних соціологічних досліджень

**Якщо студент двічі оцінив один і той самий курс, які дані беруться в обробку?**

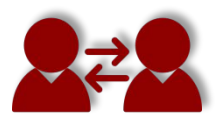

**До обробки приймаються останні за датою оцінки курсу.**

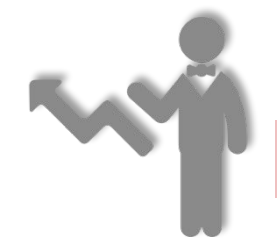

**Хто здійснює обробку даних?**

**Фахівці Центру незалежних соціологічних досліджень** 

# **Де і в якому форматі презентуються результати оцінювання курсів?**

**За перший семестр у січні-лютому на Вченій Раді університету. За другий семестр у травні-червні на Вченій Раді університету.**

**Узагальнені дані у вигляді:**

**загально університетського рейтингу курсів рейтингу кафедр рейтингу факультетів**

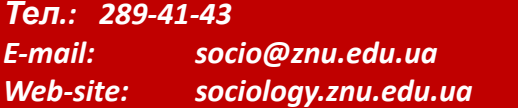

# *Процедура оцінки курсу*

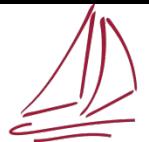

Центр незалежних соціологічних досліджень

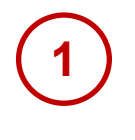

### **Необхідно зайти у систему Moodle**

http://moodle.znu.edu.ua/

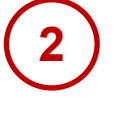

#### **Зайти у свій обліковий запис, ввівши логін та пароль**

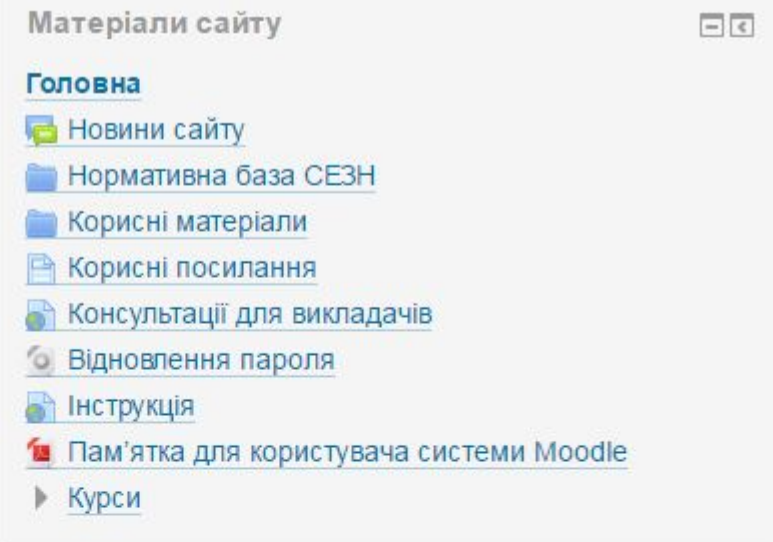

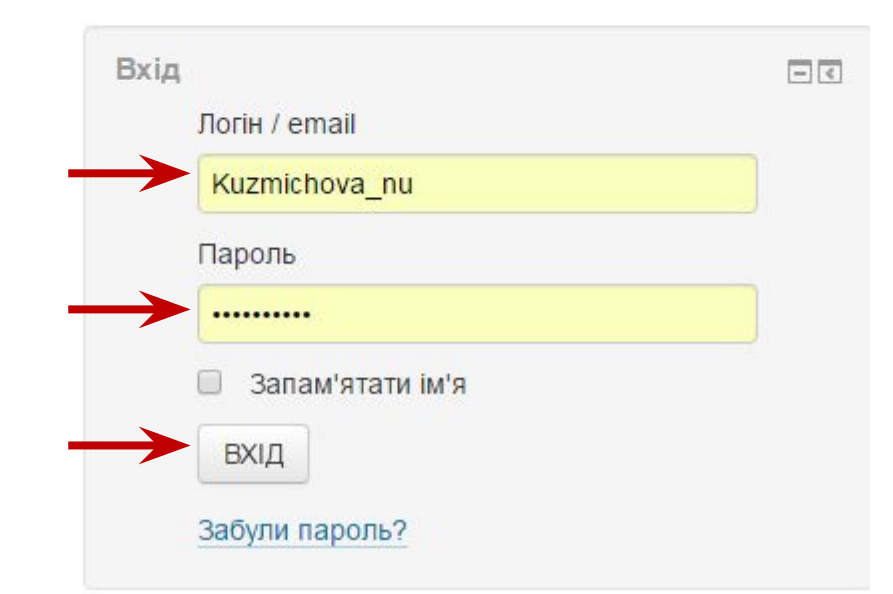

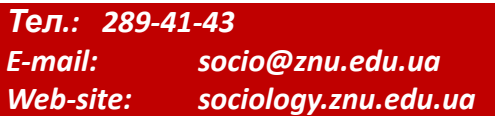

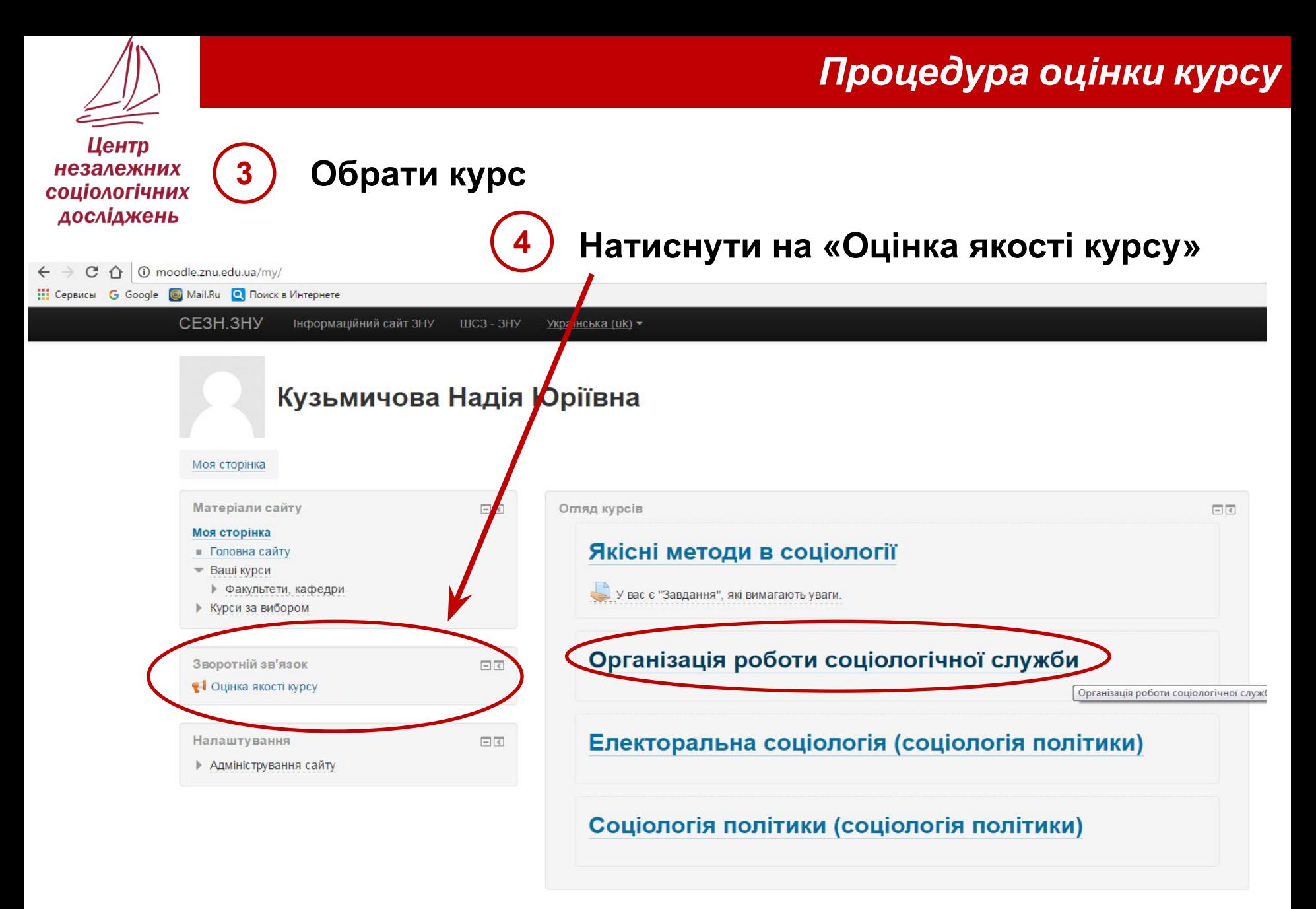

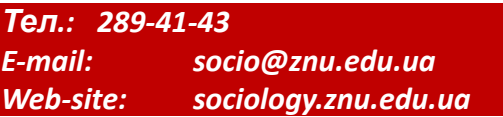

*2016 р.*

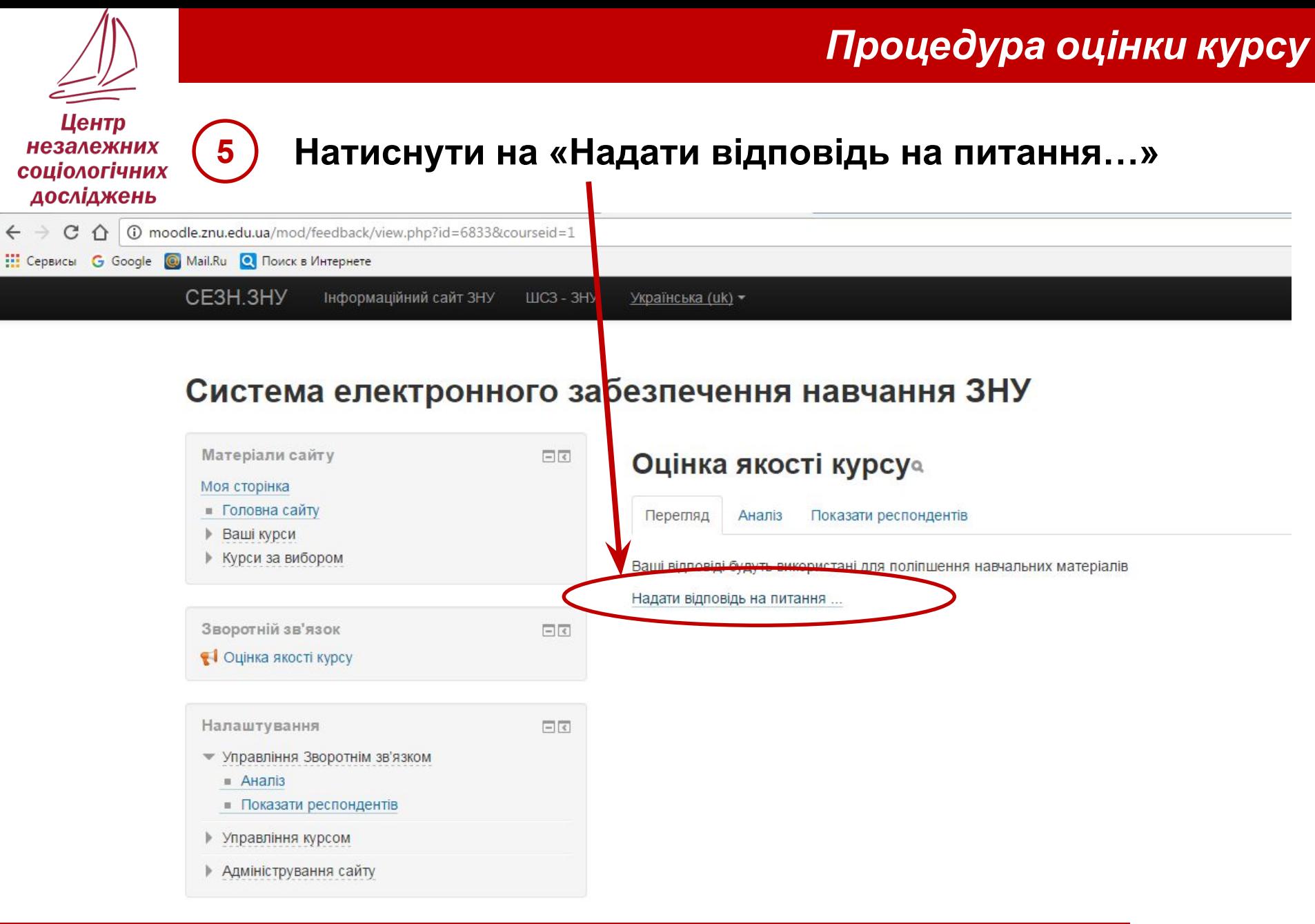

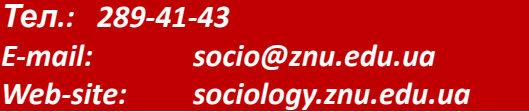

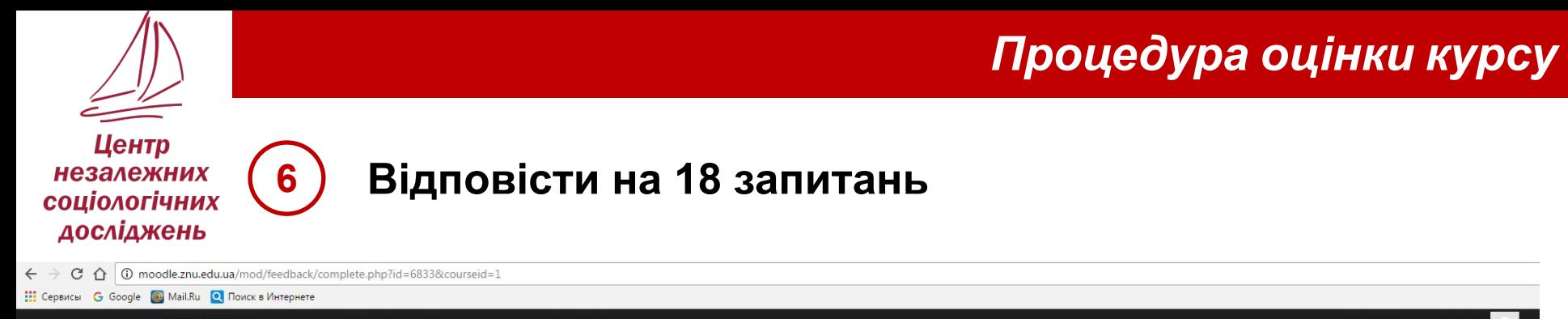

CE3H.3HY Інформаційний сайт ЗНУ ШСЗ - ЗНУ Українська (uk) -

*Web-site: sociology.znu.edu.ua*

#### Система електронного забезпечення навчання ЗНУ

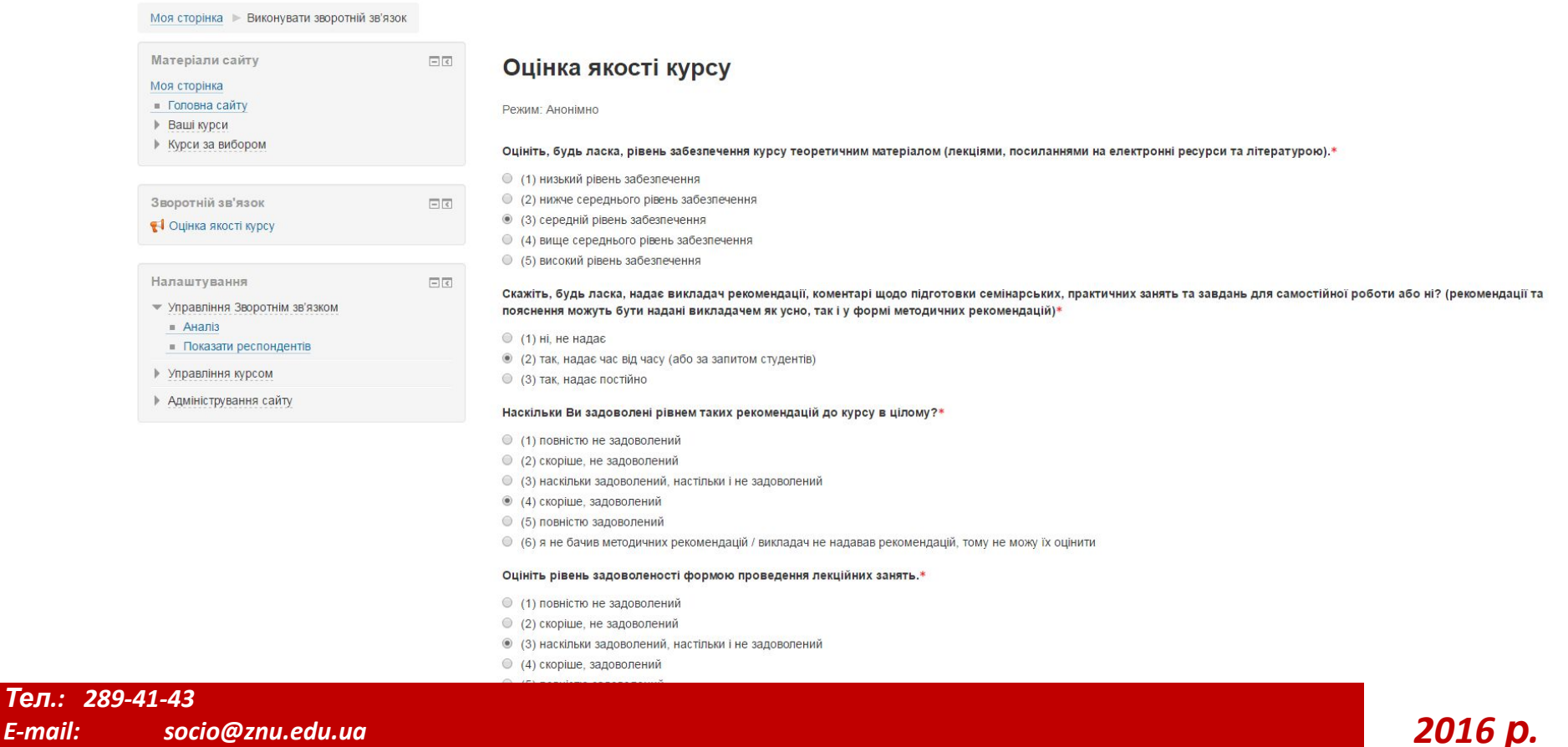

Кузьмичова Надія Юріївна

## *Процедура оцінки курсу*

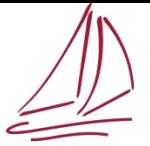

#### Центр незалежних соціологічних досліджень

#### **7 Натиснути на «Відправити відповідь»**

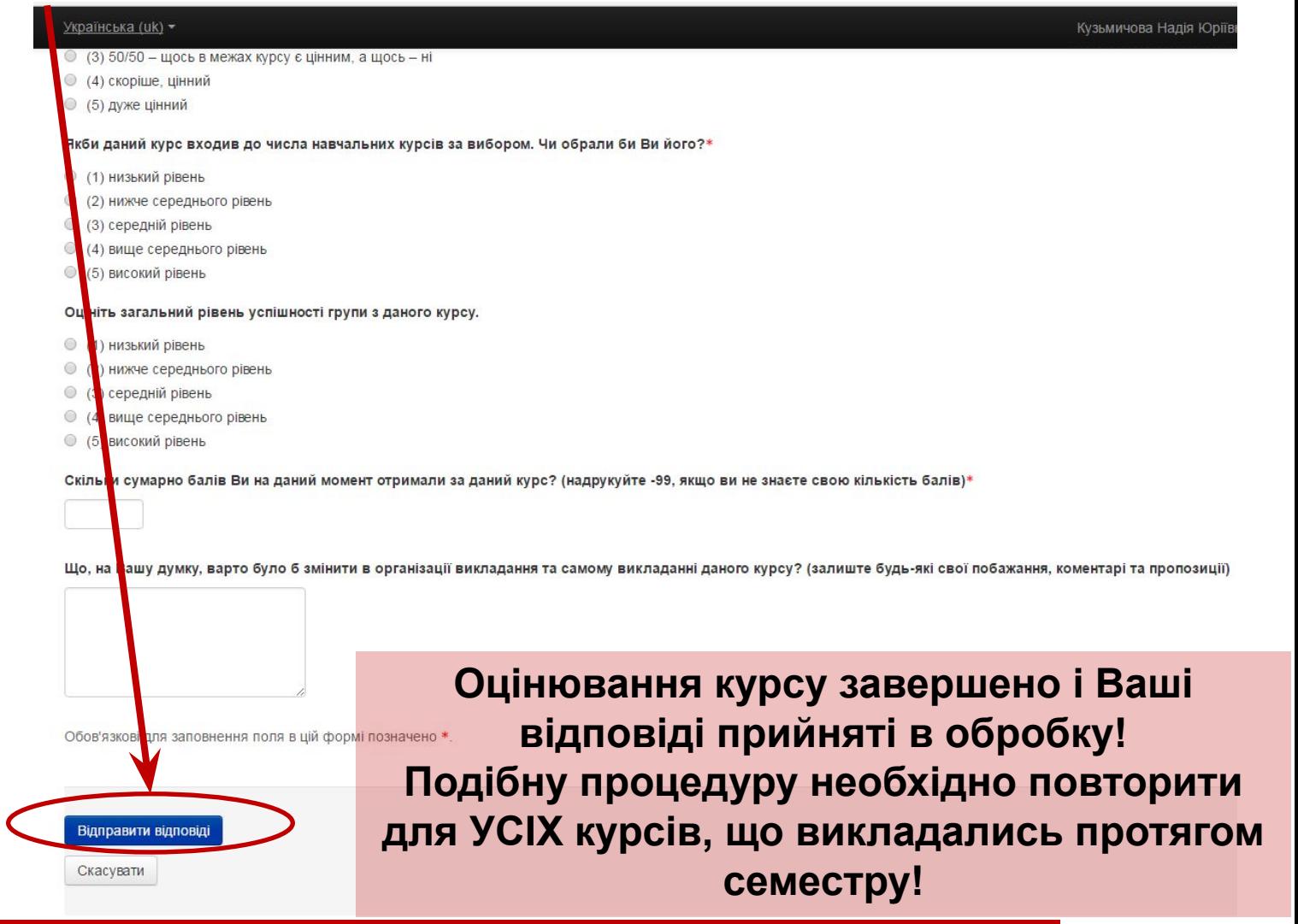

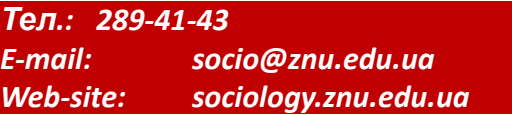

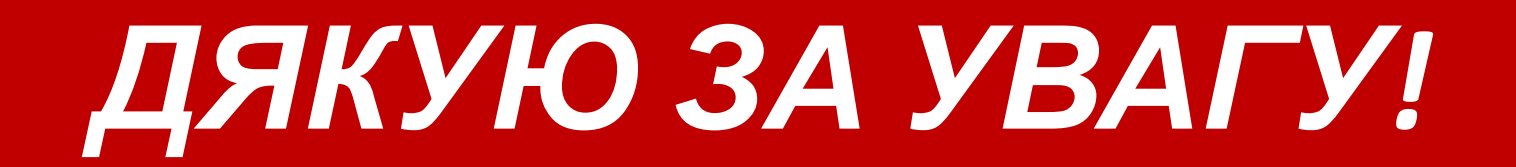

# *Успішного навчального*

року *року*<br>1990 *року року року року року року*